# **Computer Science 3 - 2010**

# **Programming Language Translation**

## **Practical for Week 22, beginning 20 September 2010**

Hand in your solutions to the second part of this practical *before* lunch time on your next practical day, correctly packaged in a transparent folder with your cover sheets. Please do NOT come to a practical and spend the first hour printing or completing solutions from the previous week's exercises. Since the practical will have been done on a group basis, please hand in one copy of the cover sheet for each member of the group. These will be returned to you in due course, signed by the marker. **Please make it clear whose folder you have used for the electronic submission, for example g03A1234.** Lastly, please resist the temptation to carve up the practical, with each group member only doing one task. The group experience is best when you discuss each task together.

## **Objectives:**

In this practical you are to

- familiarize you with the rules and restrictions of  $LL(1)$  parsing, and
- help you understand the concept of ambiguity, and
- get more experience in writing simple grammars.

You will need this prac sheet and your text book. As usual, copies of the prac sheet are also available at http://www.cs.ru.ac.za/CSc301/Translators/trans.htm.

## **Outcomes:**

When you have completed this practical you should understand

- how to apply the  $LL(1)$  rules manually and automatically;
- how to use Coco/R more effectively;

## **To hand in:**

This week you are required to hand in, besides the cover sheet:

- *The solutions to tasks 1, 2, 3 and 4 by 08h00 tomorrow morning on the attached sheet or an edited copy.*
- Listings of your solutions to the grammar problems, produced on the laser printer by using the LPRINT utility or UltraEdit in a small Courier font (take care; lines can get quite wide!)
- Electronic copies of your grammar files (ATG files).

I do NOT require listings of any Java code produced by Coco/R.

#### **Keep the prac sheet and your solutions until the end of the semester. Check carefully that your mark has been entered into the Departmental Records.**

**You are referred to the rules for practical submission which are clearly stated in our Departmental Handbook. However, for this course pracs must be posted in the "hand-in" box outside the laboratory and not given to demonstrators.**

A rule not stated there, but which should be obvious, is that you are not allowed to hand in another group's or student's work as your own. Attempts to do this will result in (at best) a mark of zero and (at worst) severe disciplinary action and the loss of your DP. You are allowed - even encouraged - to work and study with other students, but if you do this you are asked to acknowledge that you have done so. You are expected to be familiar with the University Policy on Plagiarism, which you can consult at:

The first few tasks do not need you to use a computer, nor should you. Do them by hand.

#### **Task 1 - Meet the family**

Consider the following grammar:

```
COMPILER Home
IGNORE CHR(0) .. CHR(31)
PRODUCTIONS
              = Family { Pets } [ Vehicle ] "house" .<br>= "dog" [ "cat" ] | "cat"
  Home
  Pets
  Pets = "dog" [ "cat" ] | "cat" .
  Vehicle = ( "scooter" | "bicycle" ) "fourbyfour" .
  Family = Parents { Children } .
  Parents
  Parents = [ "Dad" ] [ "Mom" ] | "Mom" "Dad" .
  Child
  Child = "Helen" | "Margaret" | "Alice" | "Robyn" | "Cathy"
                 \blacksquare , we are the following the following the following \blacksquare . The following the following state \blacksquareEND Home.
```
Analyse this grammar in detail. Is it LL(1) compliant? If not, why not?

#### **Task 2 - Expressions - again**

The following grammar attempts to describe expressions incorporating the familiar operators with their correct precedence and associativity.

```
COMPILER Expression
 IGNORE CHR(0) .. CHR(31)
 PRODUCTIONS
    Expression = Term { ( "+" | "-" ) Term } .
    \cdots . Factor \cdots . The factor \cdotsFactor
    Factor F . Primary F is a set of F expression F . The set of F is a set of F is a set of F . The set of FPrimary = "a" | "b" | "c" .
END Expression.
```
Is this an ambiguous grammar? (Hint: try to find an expression that can be parsed in more than one way). Is it an LL(1) grammar? If not, why not, and can you find a suitable grammar that *is* LL(1)?

### **Task 3 - Palindromes**

Palindromes are character strings that read the same from either end, like "Hannah" or my brother's favourite line when he did the CTM ads: "Bob Bob". The following represent various attempts to find grammars that describe palindromes made only of the letters *a* and *b*:

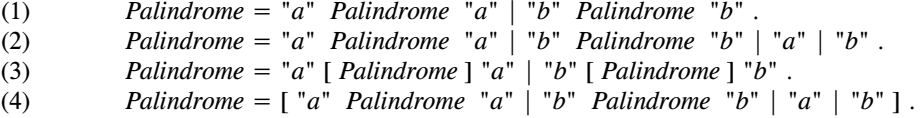

Which grammars achieve their aim? If they do not, explain why not. Which of them are LL(1)? Can you find other (perhaps better) grammars that describe palindromes and which *are* LL(1)?

#### **Task 4 - Pause for thought**

Which of the following statements are true? Justify your answer.

- (a) An LL(1) grammar cannot be ambiguous.
- (b) A non-LL(1) grammar must be ambiguous.
- (c) An ambiguous language cannot be described by an LL(1) grammar.
- (d) It is possible to find an LL(1) grammar to describe any non-ambiguous language.

#### **Hand in your solutions to tasks 1 through 4 before continuing.**

#### **Task 5 - Grab a mug of hot Coco and press on**

There are several files that you need, zipped up this week in the file PRAC22.ZIP (Java version) or PRAC22C.ZIP (C# version)

Copy the prac kit into a newly created directory/folder in your file space in the usual way:

j: md prac22 cd prac22 copy i:\csc301\trans\prac22.zip unzip prac22.zip

You will find the executable version of Coco/R and batch files for running it, frame files, and various sample programs and grammars, including ones for the grammars given in tasks 1, 2 and 3.

After unpacking this kit attempt to make the parsers, as you did last week. Ask the demonstrators to show you how to get Coco/R to show you the *FIRST* and *FOLLOW* sets for the non-terminals of the grammar, and verify that the objections (if any) that Coco/R raises to these grammars are the same as you have determined by hand.

#### **Task 6 - Eliminating meta-brackets**

The file EBNF.ATG contains a Cocol grammar that describes EBNF using EBNF conventions, which might be familiar from lectures. Try this out "as is" to begin with, for example:

> cmake EBNF crun EBNF EBNF.TXT crun EBNF EBNF.BAD -L

Next, use the grammar as a guide to develop a new system that will recognise or reject a set of productions like those in EBNF.txt, but with your Cocol grammar written in such a way that the PRODUCTIONS section does not itself use any of the Wirth "meta brackets". As a hint, you will have to set up an equivalent grammar, using right-recursive production rules. Check that you get the same results as before when you run the program on test data.

## **Task 7 - Describe BNF**

Use the *original* EBNF grammar from task 6 as a guide to develop a new system that will recognize or reject a set of productions written one to a line in "traditional" BNF notation, like those below:

```
::= <title> <first part> <surname>
<sub>name</sub></sub>
<title> ::= Mr | Miss | Ms | Dr | Prof | eps
<first part> ::= <name> | <first part> <name> | eps
<surname> ::= <name>
<name> ::= <letter> | <letter> <name>
                  ::= <first half letter> | <second half letter>
<letter>
\leq first half letter > ::= a |b|c|d|e|f|g|h|i|j|k|l|m\lesecond half letter> ::= n | o | p | q | r | s | t | u | v | w | x | y | z
```
Examples like this can be found in the files BNF.txt and BNF.bad. Note that we have used eps to denote the Greek letter *ε* (*epsilon*) which cannot easily be represented in the character set you have available.

#### **Task 8 - The Railways are looking to employ skilled programmers**

In some parts of the world, railway trains fall into three categories - passenger trains, freight trains, and mixed passenger and freight trains. A train may have one (or more) locomotives (or engines). Behind the locomotive(s) in freight or mixed trains come one or more freight trucks. A *freight train* is terminated by a brake van after the last freight truck; a *mixed train*, on the other hand, follows the freight trucks with one or more passenger coaches, the last (or only one) of which must be a so-called guard's van. A *passenger train* has no freight trucks; behind the locomotive(s) appears only a sequence of coaches and the guard's van. Freight trucks come in various forms -

open trucks, closed trucks, fuel trucks, coal trucks and cattle trucks. Sometimes locomotives are sent along the line with no trucks or coaches if the intention is simply to transfer locomotives from one point to another.

Here is a Cocol grammar that describes correctly marshalled trains (Trains.atq):

```
/* Grammar for simple railway trains
   P.D. Terry, Rhodes University, 2010 */
IGNORECASE
COMMENTS FROM "(*" TO "*)" NESTED
IGNORE CHR(0) .. CHR(31)
PRODUCTIONS
  Trains = 6 OneTrain = 5 EOF.
 OneTrain = LocoPart [ [ GoodsPart ] HumanPart ] SYNC ".".
  HumanPart = "brake" | { "coach" } "guard" .
  Truck = "coal" | "open" | "open" | "open" | "open" | "open" | "open" | "open" | "open" | "open" | "cattle" | "
END Trains.
```
A graduate of this course, employed by TransNet, was asked, in the interests of safety, to modify the grammar to build in restrictions that fuel trucks may not be marshalled immediately behind the locomotives, or immediately in front of a passenger coach.

He came up with the following (Trains2.atg):

```
PRODUCTIONS
 Trains2
 OneTrain
  OneTrain = LocoPart [ Passengers | FreightOrMixed ] SYNC "." .
  FreightOrMixed = SafeTruck { AnyTruck } LastPart .
  LastPart = "brake" | SafeTruck Passengers .
  Passengers = { "coach" } "guard" .
  \blacksquare . The truck experiment is the following truck \blacksquare . The coal formulation \blacksquareAnyTruck = SafeTruck | "fuel" .
END Train2.
```
Analyse this grammar. If it does not really describe correctly marshalled trains, come up with a better grammar and save the honour of the CS department!

You can find a data file of some possible trains in the file Trains.txt in the kit.

**Hand in sheet:** (You might prefer to create a document by cutting and pasting from the online prac sheet)

#### **Task 1 - Meet the family**

What form does your grammar take when you eliminate the meta-brackets?

Which, if any, productions break the LL(1) rules, and why?

Can you find an equivalent grammar that does obey the LL(1) constraints? If so, give it. If not, explain why you think it canot be done.

### **Task 2 - Expressions - again**

Is this an ambiguous grammar? If so, why? is it an LL(1) grammar? If not, why not, and can you find a suitable grammar that *is* LL(1)?

#### **Task 3 - Palindromes**

Does grammar 1 describe palindromes? If not, why not?

Is it an  $LL(1)$  grammar? If not, why not?

Does grammar 2 describe palindromes? If not, why not?

Is it an LL(1) grammar? If not, why not?

Does grammar 3 describe palindromes? If not, why not?

Is it an LL(1) grammar? If not, why not?

Does grammar 4 describe palindromes? If not, why not?

Is it an LL(1) grammar? If not, why not?

Can you find a better grammar to describe palindromes? If so, give it, if not, explain why not.

#### **Task 4**

Which of the following statements are true? Justify your answers. (a) An LL(1) grammar cannot be ambiguous.

(b) A non-LL(1) grammar must be ambiguous.

(c) An ambiguous language cannot be described by an LL(1) grammar.

(d) It is possible to find an LL(1) grammar to describe any non-ambiguous language.

*Computer Science 301 - 2010 - Practical 22 6*